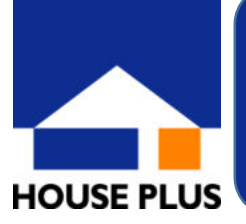

## **性能向上計画認定に係る技術的審査 電子(ポータル)のご申請方法**

**性能向上計画認定に係る技術的審査において電子(ポータル)によるご申請 の受付が可能です。24時間申請可能、申請書類の送付が不要、進捗状況 が一目で分かる便利な電子申請をぜひご利用ください!**

**※対象住宅は、木造戸建て・木造長屋・店舗併用(住宅部分)に限ります。**

## **☟ご申請は、以下の手順でお願いいたします☟**

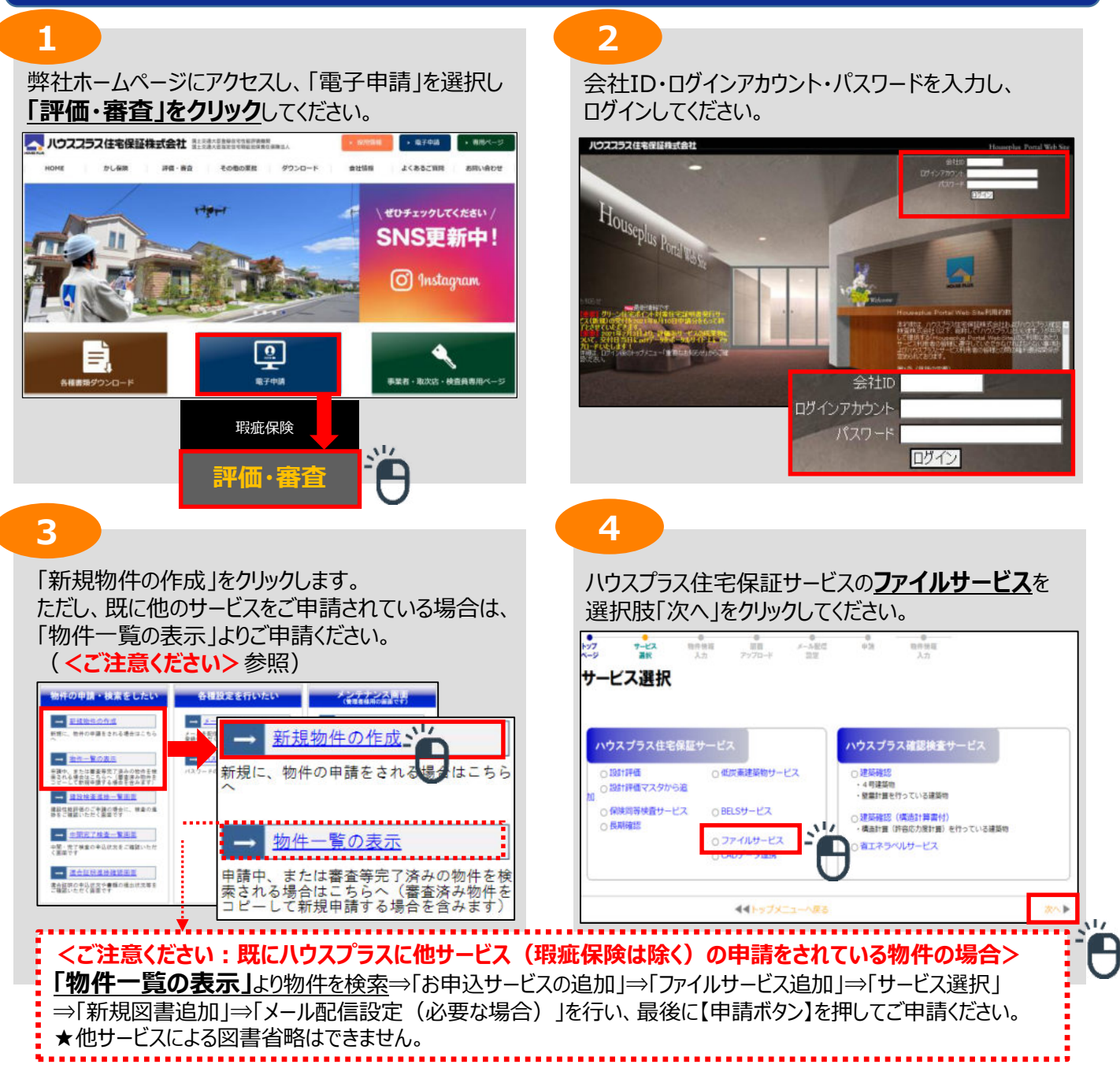

追加するサービスのプルダウンから **性能向上計画認定を選択**し、「追加」および「次へ」 をクリックしてください。

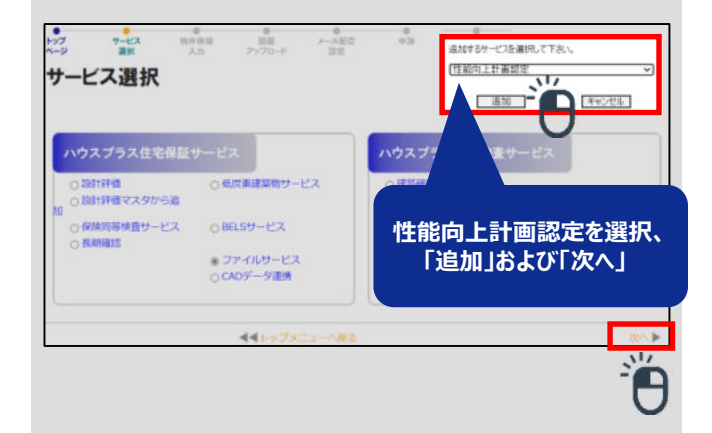

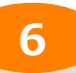

ご申請物件の情報を入力してください。 建物の名称は必須になります。 その他の情報はご入力いただいてもかまいませんが、 証明書等には反映されません。

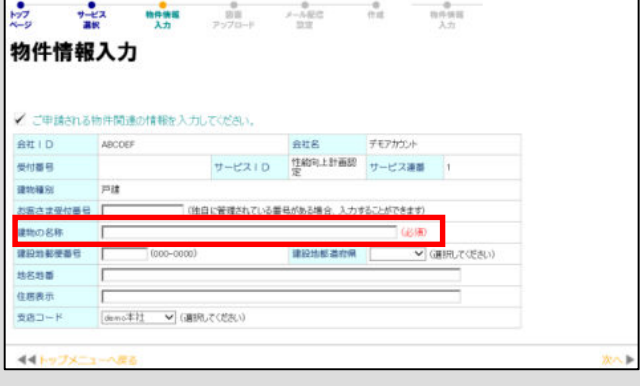

メール配信設定により、質疑書がアップされた場合等 のステータスをメールでも確認することができます。

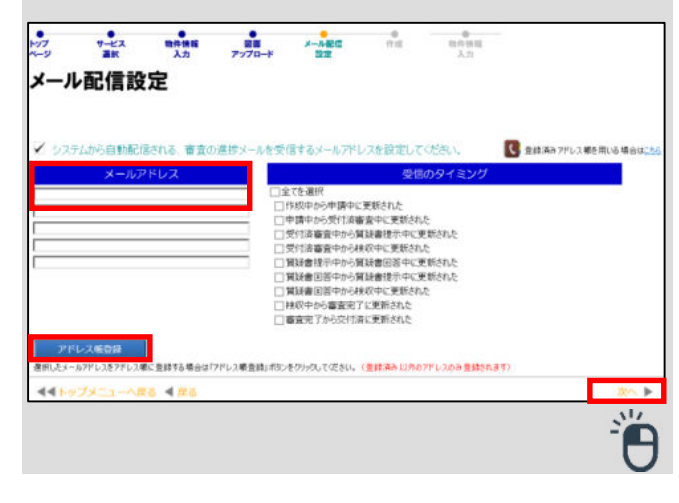

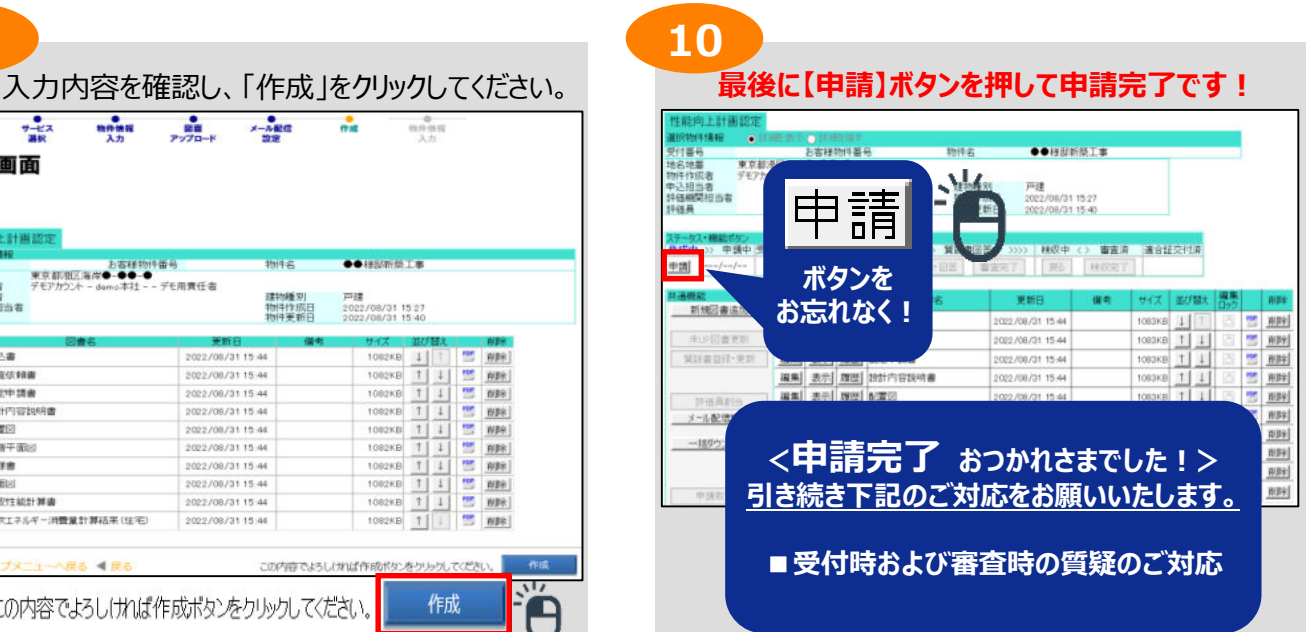

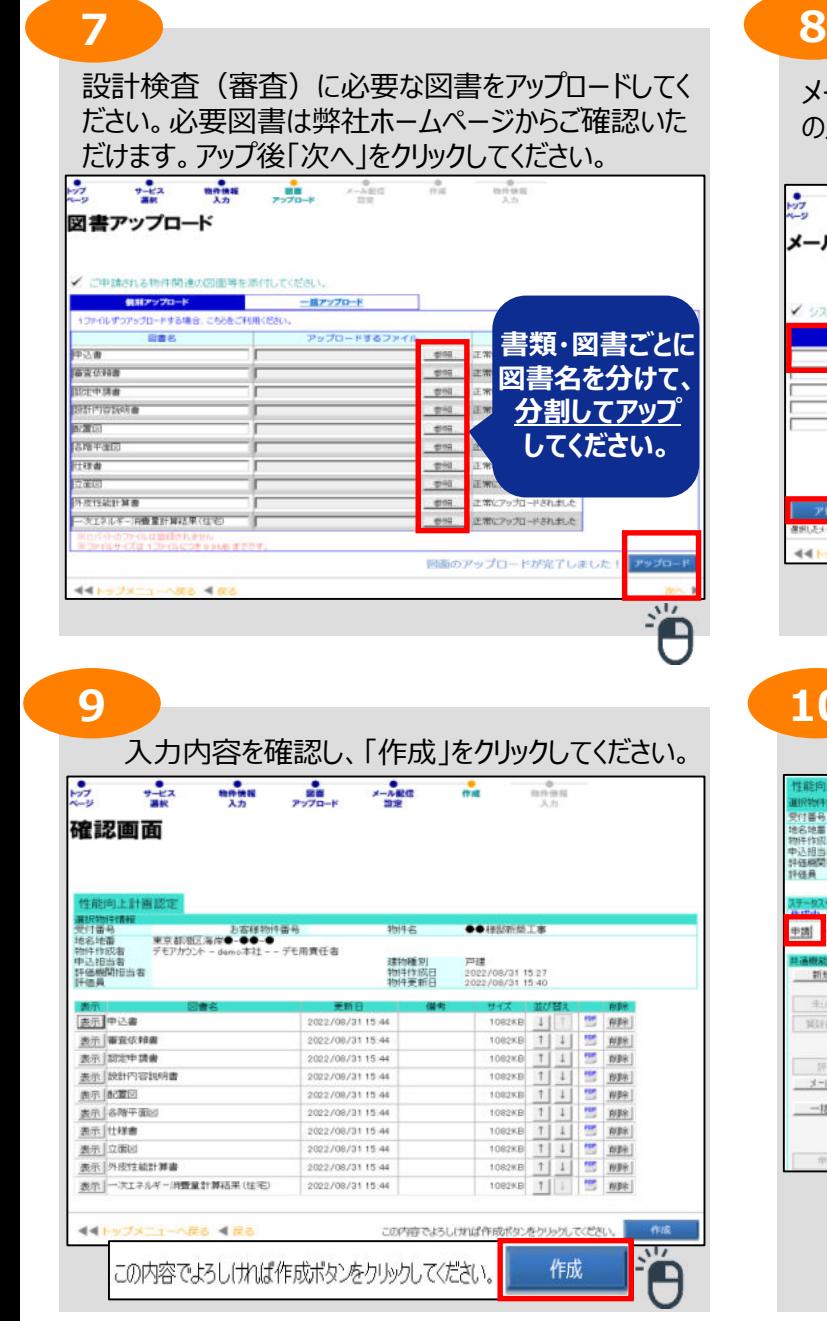

発行日:2022/09/01(外-M22-010) All Rights Reserved Copyrights© ハウスプラス住宅保証株式会社 2022